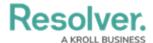

## **Dispatch Administration Overview**

Last Modified on 10/01/2019 3:00 pm EDT

Though most of the settings can be configured from Dispatch directly, certain components and settings are created and managed in Command Center, namely:

- Creation of all Dispatch user accounts;
- Dispatch reference data (i.e., Business Unit, Location, People, Organization, Item, and Activity Type objects).
- Most fields (e.g. Reported Date/Time, Priority, Request Type, Call Sign, etc.).

For information on adjusting these settings, see the Command Center Administrator's Guide.

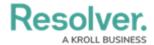

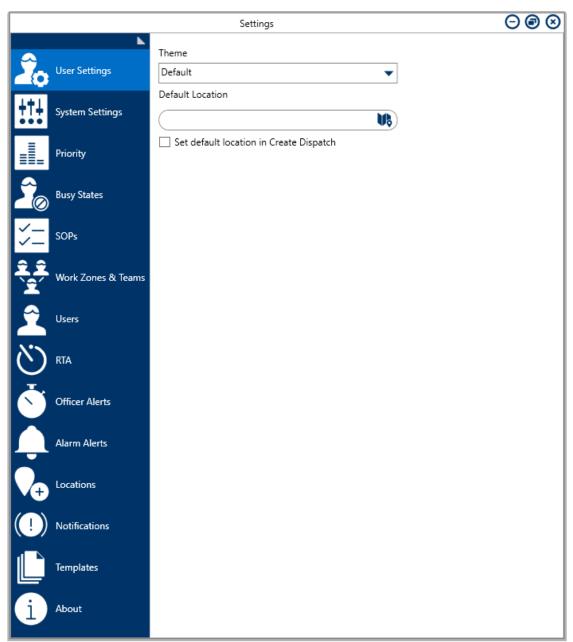

The Settings window with the names of the available settings shown.

You can make changes to the settings at any time, provided the item you wish to edit is not currently linked to a record in Dispatch. Once valid changes are entered and validated in the settings, they're saved automatically by the application.

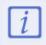

The **User Settings**, **Notifications**, and **About** settings are specific to each user and are not administrative. For more information on configuring these settings, see the Dispatch User's Guide.